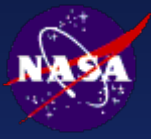

### The NASA STEP Testbed **Pan Galactic Engineering Framework (PGEF)**

Stephen C. Waterbury NASA / Goddard Space Flight Center

> May 2, 2007 PDE 2007 (9th NASA/ESAProductData Exchange Workshop)

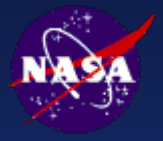

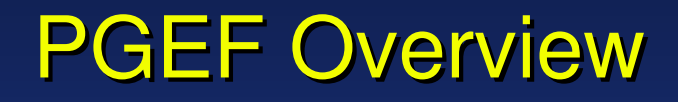

● **A framework for systems knowledge integration, systems engineering, and collaboration**

- **Server: VGER** (Virtual Galactic Entropy Reverser)
- **Client: PanGalaxian**

### **Goals:**

- Make **STEP** accessible to enterprise developers
- Integrate **STEP**, **UML**, and **OWL** data, tools, and capabilities
- Provide a robust, scalable, extensible, open-source, standards-based platform for engineering tool interoperation and knowledge integration
- **Implemented in Python [\(http://python.org\)](http://python.org/)**

### PGEF Ingredients

PGEF is being built using robust open-source frameworks and libraries:

- PostgreSQL [\(http://postgresql.org\)](http://postgresql.org/) RDBMS
- Twisted [\(http://twistedmatrix.com\)](http://twistedmatrix.com/) asynchronous networking framework
- wxPython [\(http://wxpython.org\)](http://wxpython.org/) cross-platform GUI toolkit
- Elementtree [\(http://effbot.org/downloads/#ElementTree\)](http://effbot.org/downloads/) XML library
- RDFlib [\(http://rdflib.net/latest/\)](http://rdflib.net/latest/) RDF library (OWL)
- OpenSSL [\(http://www.openssl.org\)](http://www.openssl.org/) Secure Sockets Layer (protocol encryption)
- **· Zope Interface [\(http://www.zope.org/Products/ZopeInterface\)](http://www.zope.org/Products/ZopeInterface) interface** metaobjects
- Zope Object Database [\(http://www.zope.org/Products/StandaloneZODB\)](http://www.zope.org/Products/StandaloneZODB) client object cache
- SimpleParse [\(http://simpleparse.sourceforge.net/\)](http://simpleparse.sourceforge.net/) a fast, regexp-based tagging parser
- PyParsing [\(http://pyparsing.wikispaces.com/\)](http://pyparsing.wikispaces.com/) a package of intelligent parsing objects (good at complex and/or recursively structured grammars)

#### **Pan Galactic Engineering Framework** Key: **Pan Galactic Server** PanGalaxian **Implemented** (GUI Client) **Not Implemented Yet Repository External Manager GUI Client [Twisted Client [wxPython, adbapi, Twisted, ZODB, Services psycopg] OpenSSL] [Twisted Structure Trees, Grids, XML-RPC, Chronosynclastic Wizards/Editors, Abstract OpenSSL]** Key: **Infundibulum Object Cache, Domain PGER Protocols Interface (XMLRPC / HTTPS) Database Meta Object Layer [PostgreSQL] [Python] Facility PGER [ElementTree, Domain Objects System (repository)RDFlib] Interfaces PMOF, CAD/CAE, peer/peer, Registry Desktop Tools federation,**

**hub services**

**Web Browser**

**Web Browsers Interface**

**External Systems** (PDM, PLM, etc.)

**Schema/Data Validation and Transformation Services**

**File Vault [Journaled Filesystem]**

**STEP, XML, PDF, Text, Images, proprietary formats**

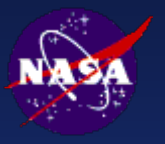

## **PGEF Model-Based Enterprise**

**Master Model Integration Using STEP**

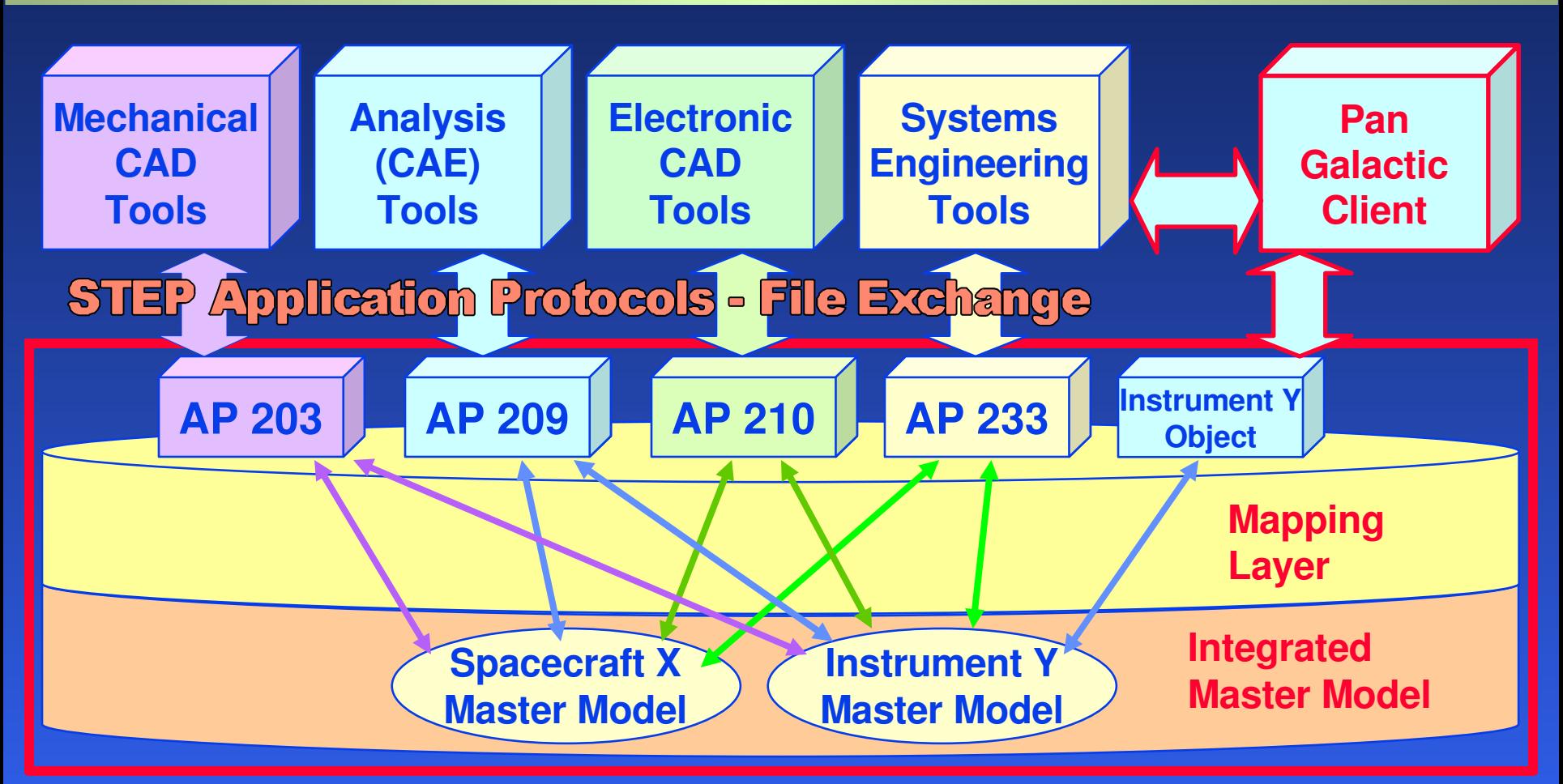

### **Pan Galactic Server**

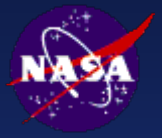

### PGEF Core Ontology

#### ● **A generic metamodel + a systems domain ontology**

- In STEP parlance, an "ARM-like" schema
- Both an "Upper Ontology" (Class, Property, DataSet) and a Domain Ontology
- PGEF Core Classes are intended to be common to all engineering domains

#### ● **Meta: PGEF Ontology, ObjectSchema, Property**

- 
- PGEF Ontology  $\sim$  [ Express Schema, OWL Ontology, UML Model ]
- 
- PGEF ObjectSchema ~ [ Express Entity, OWL Class, UML Class ]
- PGEF Property  $\sim$  [ Express Attribute, OWL Property, UML Attribute ]

#### ● **Versioned Objects: Parts, Models, Documents**

- A Versioned Object can have any number of Representations and Files
- Different Representations for different viewers, editors, exchanges, etc.

#### ● **Models**

- A Model can represent a discipline "view" of a Part (e.g., CAD/CAE model)
- But is also an independently managed entity unto itself

#### ● **Parts and Models**

- A Part can have any number of Models ("views") Mechanical, Electrical, etc.
- Assemblies consist of Models (physical instances are considered Models)

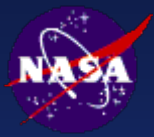

### Current PanGalaxian **Capabilities**

#### ● **General**

- Local persistent cache, implemented using Zope Object Database (ZODB)
- User preference settings
- Remote repository selection from list

#### ● **Communications and Security**

- HTTP Basic Authentication
- SSL encryption
- XML-RPC interface to PGEF Repository ("PGER")
- Repository Service interface operations (possible area for "standardization"): •get object(s) •add object(s) •search for objects by criteria

#### ● **Structured Product Documents**

- Creation, Editing, Publishing (PDF, simple XML)
- Initial document types: Alerts, Advisories (documentation of part problems)

#### ● **Parts and Models**

- Assembly tree display
- Simple assembly mock-up
- Editing of simple PDM data

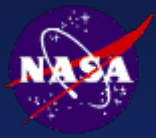

### Current VGER **Capabilities**

#### **• Object-Relational Mapping**

- PGEF Objects are mapped into a relational database backend (PostgreSQL)
- Robust and scalable storage capability

#### ● **Communications and Security**

- XML-RPC over HTTPS is currently used between client and server
- Userids and passwords are maintained in the database (passwords are stored securely in 160-bit SHA-1 encrypted digest form)

#### ● **XMLRPC Repository Interface**

- Ease of interop -- **XML-RPC** is widely available (C, Java, Perl, Python, etc.)
- **XML-RPC** is simple; useful for prototyping and experimentation
- Interface (procedure calls):

#### •**Get Objects**

get a collection of objects, with referenced objects, etc.

#### •**Add Objects**

**Commit new objects to the repository, along with files, etc.** 

#### •**Upload [file] (this is actually a CGI function)**

**files are stored in structured "vault"; referenced from objects** •**Checkout / Update / Commit**

**CVS or SVN-like operations on Projects and/or sets of objects** •**Search**

- search for objects by class (Part, Model, Document) and attribute values
- **B** search can include all subclasses of the specified class

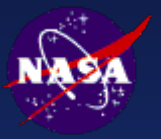

### Additional Target Capabilities for PGEF 1.0 Release

#### ● **VGER and PanGalaxian**

- [\*\*\*\*] Application object types definable by OWL ontology
- [\*\*\*] Administrative functions (add/modify/delete users and projects)
- <sup>\*\*</sup> I EXPRESS model import (via XMI using the MEXICO EXPRESS metamodel)
- [\*\* ] STEP data import
- [\* ] UML / XMI data import
- $\lceil$ \*  $\rceil$  QVT-style maps {AP203, AP209, AP210} <-> PGEF Ontology
- [\*\* ] Unit tests, integration tests, and stress tests
- [\* ] Basic role-and-class-based access control for repository objects
- [\* | Structured Product Document search (parameters + full-text)

#### ● **PanGalaxian**

- [\*\* ] Display of search results with "links" to related objects
- [\* | Asynchronous network interfaces (i.e., "non-blocking") using Twisted

Key:  $[***] == "completed"$ 

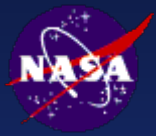

Target PGEF 1.1 **Capabilities** 

#### ● **Collaborative applications**

- Collaborative structured object creation (documents, system models)
- Real-time peer-to-peer collaborative object grid ("spreadsheet")

#### ● **Model creation, mapping, and integration tools (PanGalaxian)**

- Basic ontology visualization and modeling canvas
- QVT mapping creation and visualization canvas
- EXPRESS, UML, XMI, and OWL (etc?) import and export
- **Interfaces to 3D viewers (PanGalaxian)** (e.g. Adobe 3D and other tools)
- **SysML modeling and import/export capability** (requirements, parameters, parts, systems)

#### ● **Active notification service**

- new project data, objects
- events (changes/impacts) in subscribed areas of interest
	- new versions of versioned objects
	- analysis results
	- rule condition fulfillments

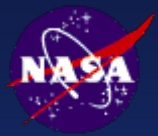

### Future Target PGEF **Capabilities**

- **Systems Engineering Collaboration Environment** (shared systems modeling space and whiteboard)
- **Structured Product Document\* Production Service** (Client with wizards, live repository links to models and validation)
- **Standard Model Library and Repository Services** (in-house and COTS parts and systems models for CAD/CAE/Sim.)
- **CAX Model Linkage, Generation, and Transformation** (Model parametric relationship tracking and validation)
- **Ontology, Knowledge, and Rules Management Services** (Rule definition, real-time validation and notification)
- **LongTerm Systems Knowledge Archiving Service**

**\_\_\_\_\_\_\_\_\_\_\_\_\_\_\_\_\_\_\_\_\_\_\_\_\_\_\_\_\_\_\_\_\_**

**<sup>\*</sup> Structured Product Documents: documents of which some portion is linked to (and should be validated against) product data. Examples: Requirements, ICD, Drawings, ECR, ECO, Specifications, Alerts, Analysis Reports, Technical Papers.**

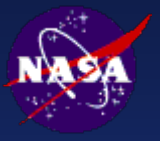

# **PGEF Demo (1)**

PanGalaxian's main window, showing a project with no objects.

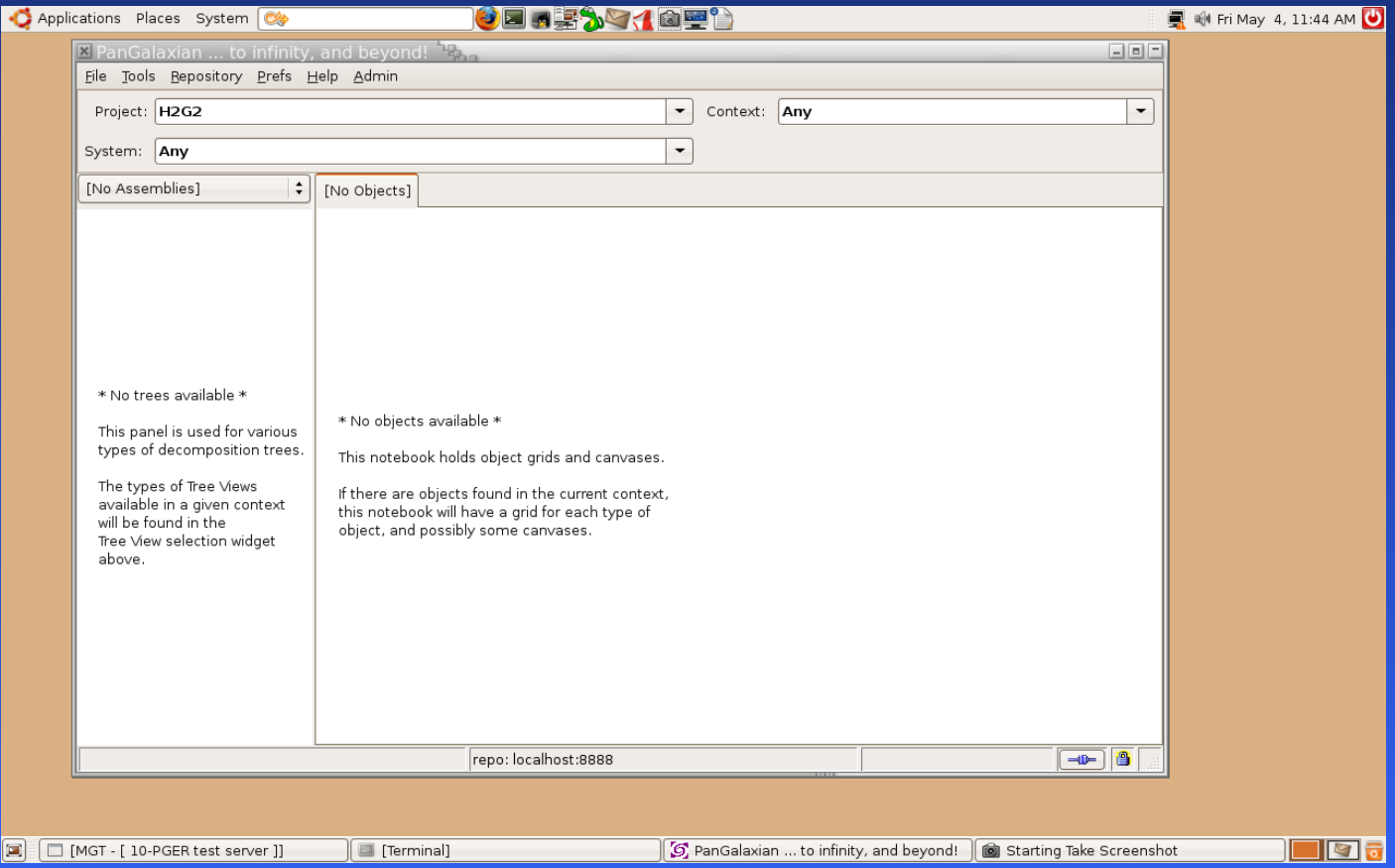

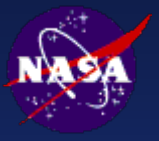

## **PGEF Demo (2)**

• Menu item "File / Import STEP Data" opens a file selection dialog ...

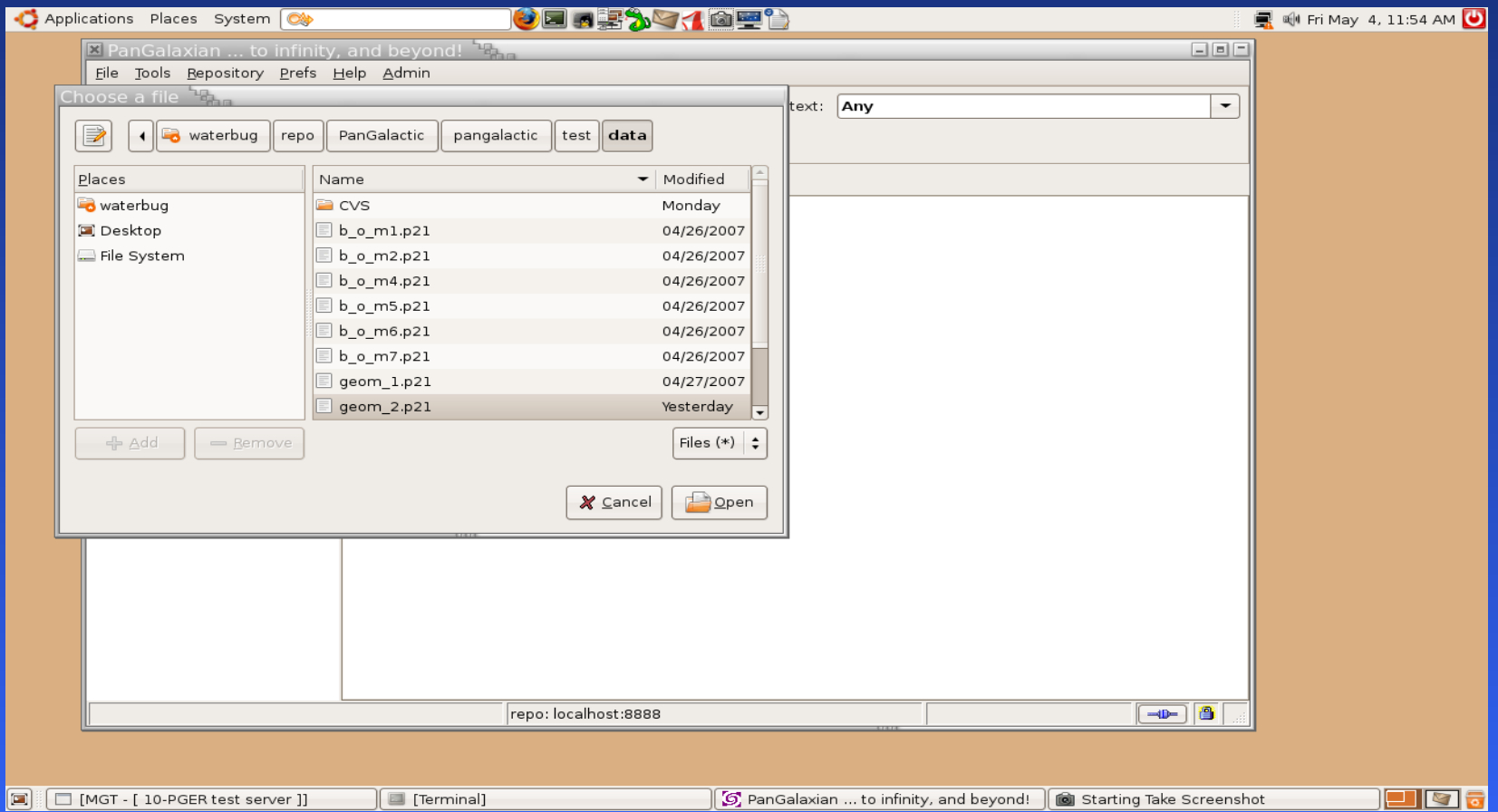

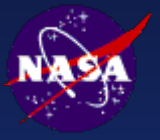

## **PGEF Demo (3)**

• Importing the STEP file creates a project that has the same name as the file (this was done for the demo  $-$  an "Import Wizard" is being developed that will have options ...)

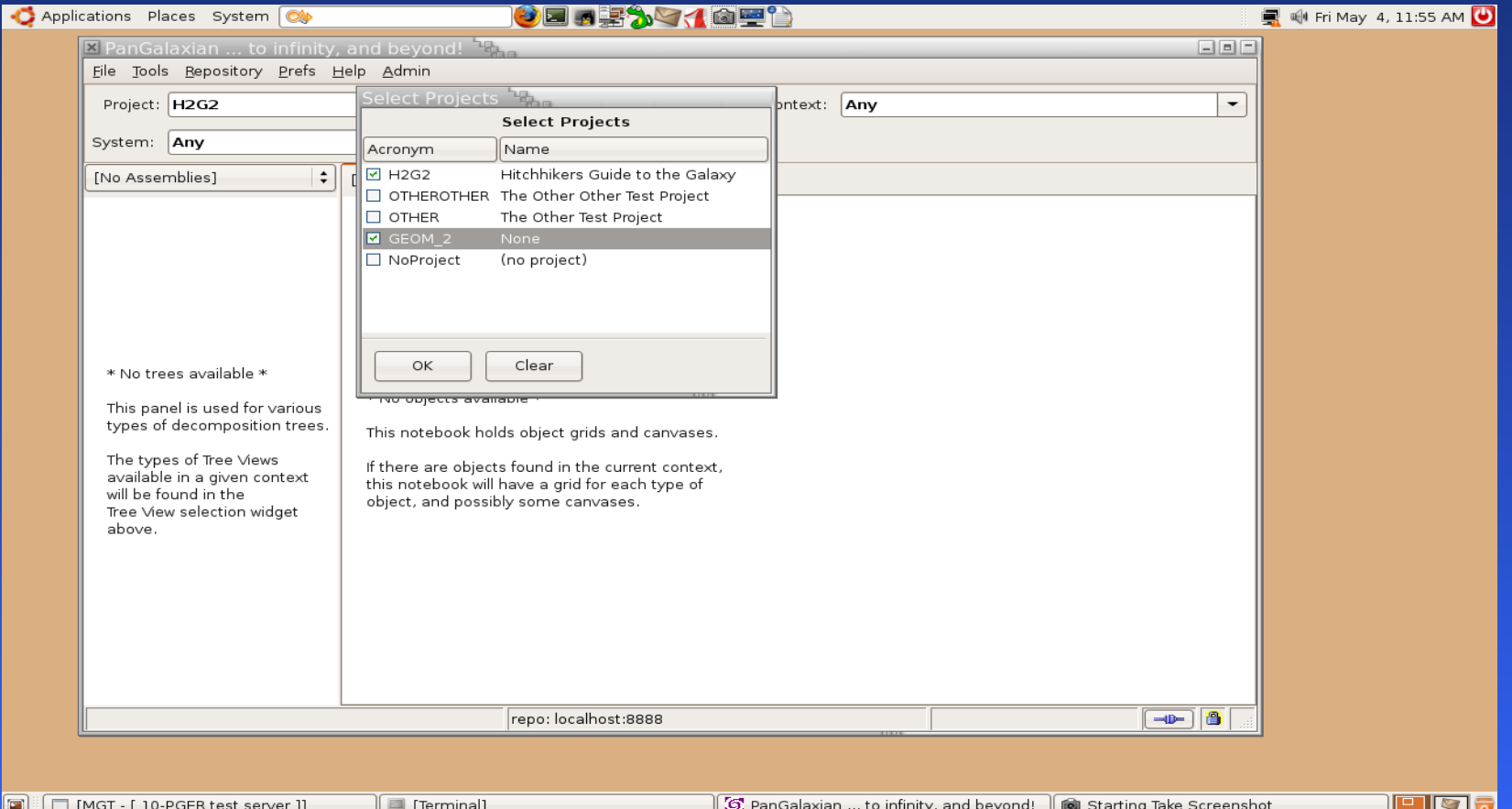

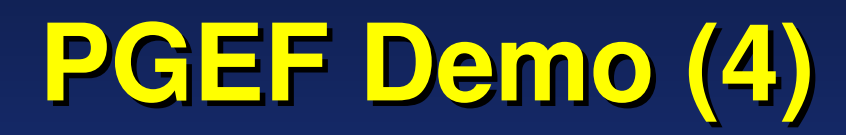

• Selecting the STEP file's project (GEOM\_2) displays its assembly structure (the tree on the left) and its components, with their names and version info (the table on the right) ...

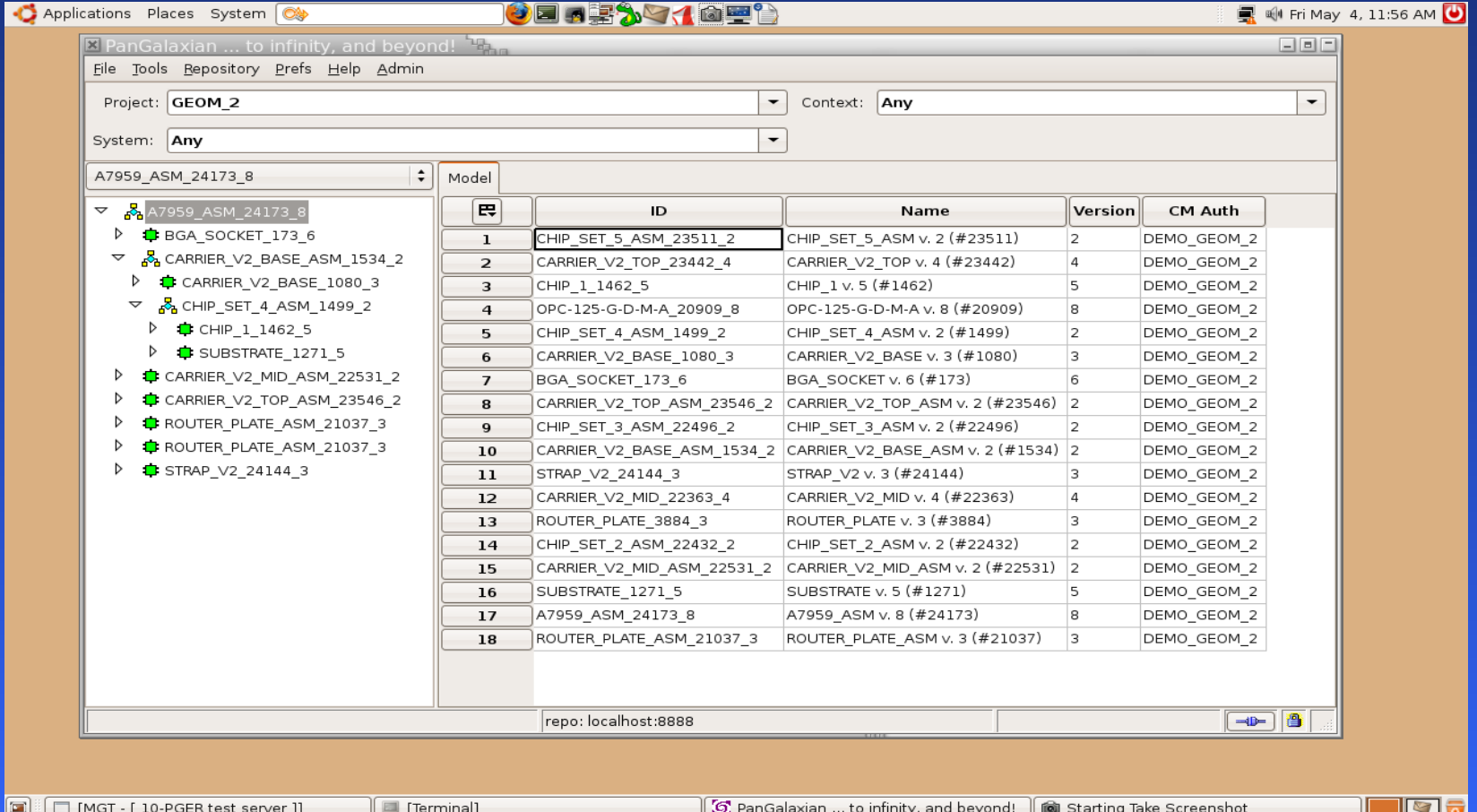

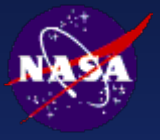

## **PGEF Demo (5)**

• Double-clicking an item in the grid (in this case, a "Model" object) brings up an object widget that displays the object's type (the frame title), ID, version information, and properties ...

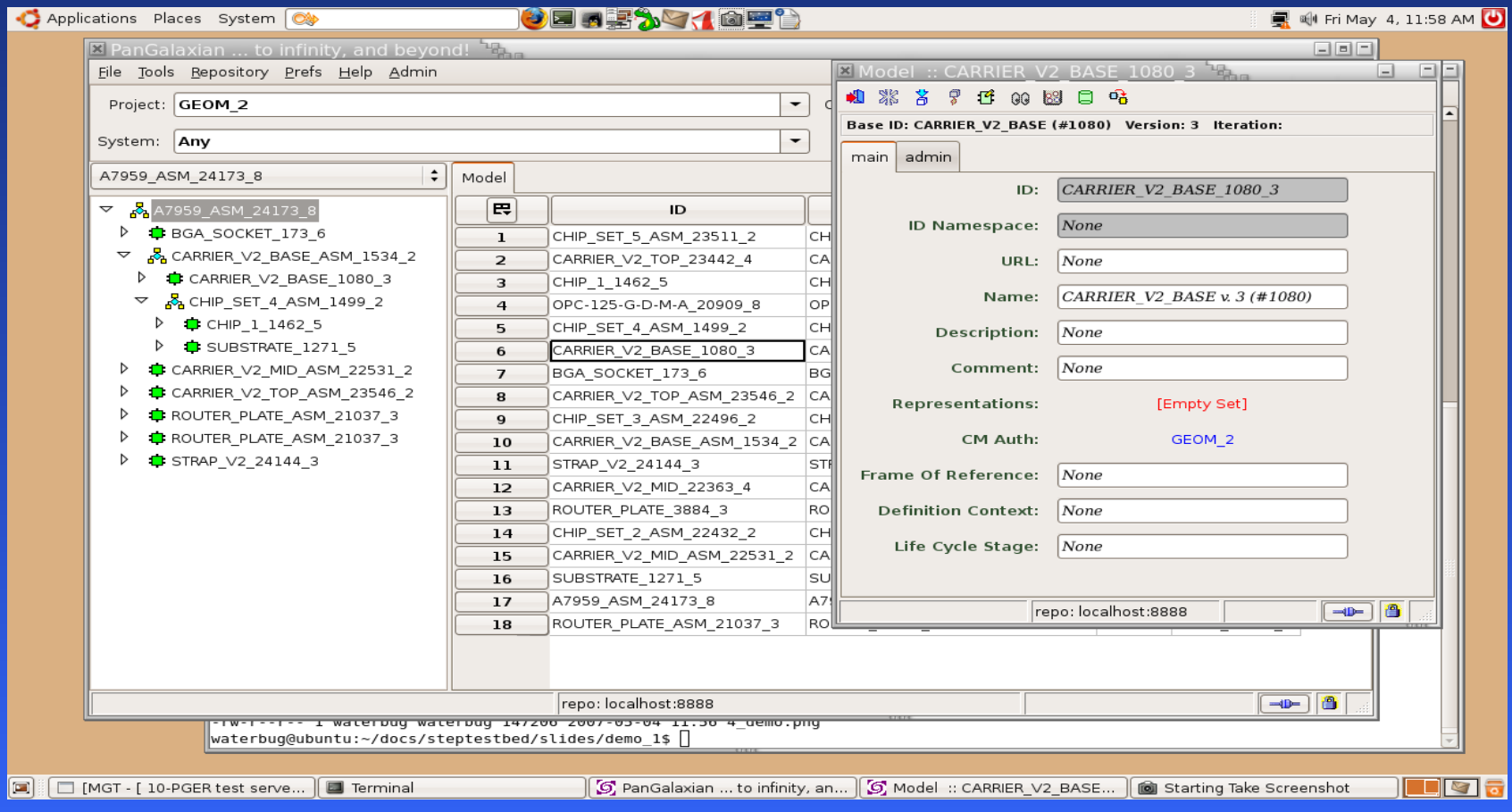

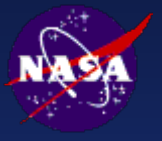

## **PGEF Demo (6)**

• If an object has a property that is another object – such as the "CM Auth" property of the object on the previous slide – clicking on its value brings up that object (a Project, GEOM\_2) ...

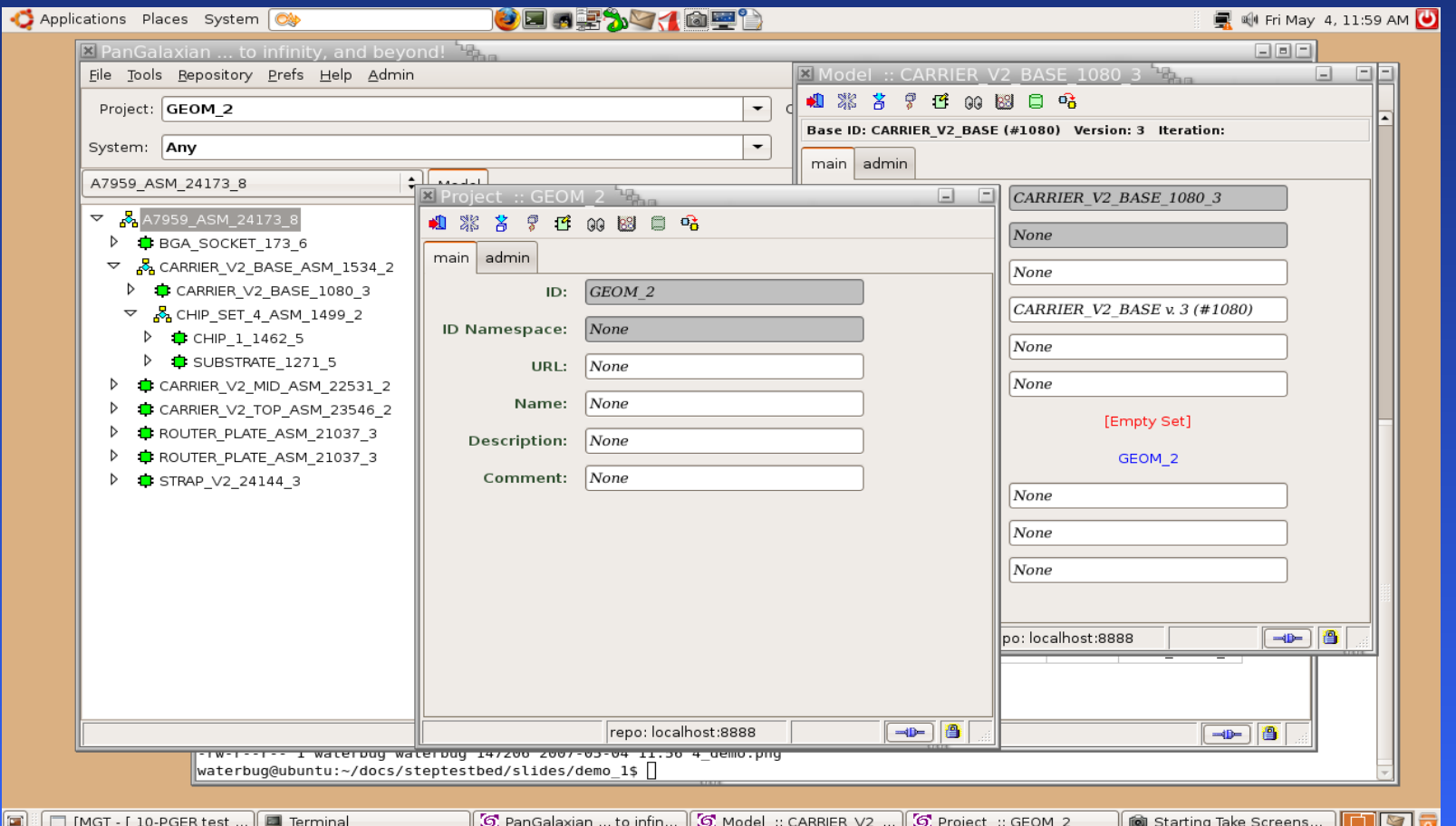

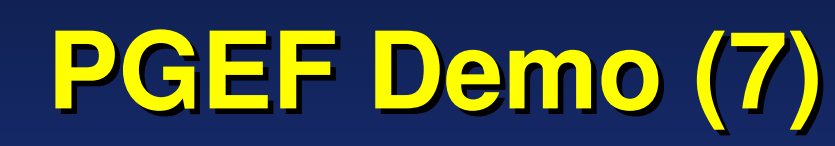

• Object creation in PanGalaxian: Menu item "File / New Object" brings up the Object Wizard. First step: select a Class ..

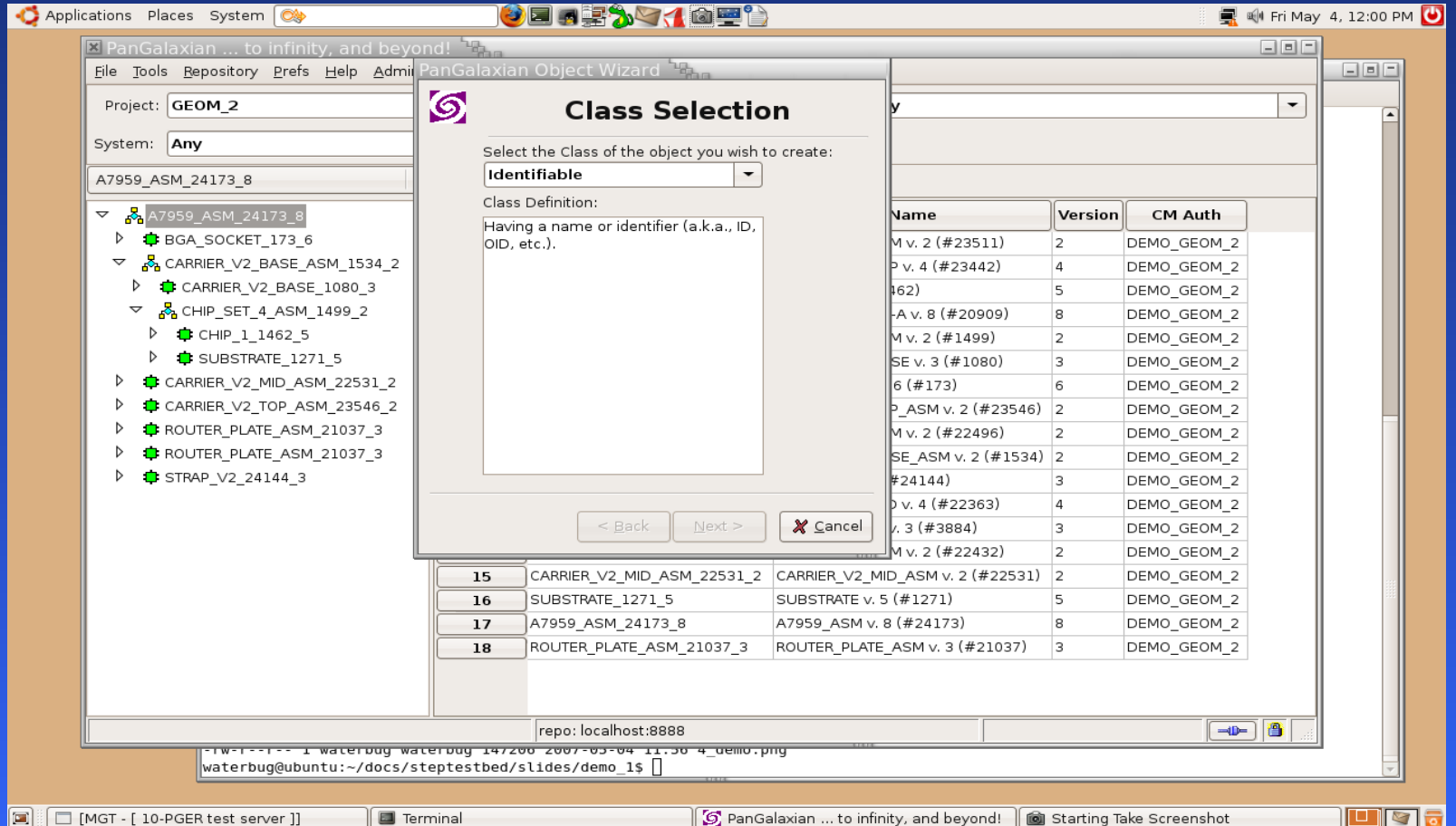

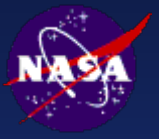

## **PGEF Demo (8)**

• When a Class is selected, its definition is displayed, and the "Next" button is enabled ...

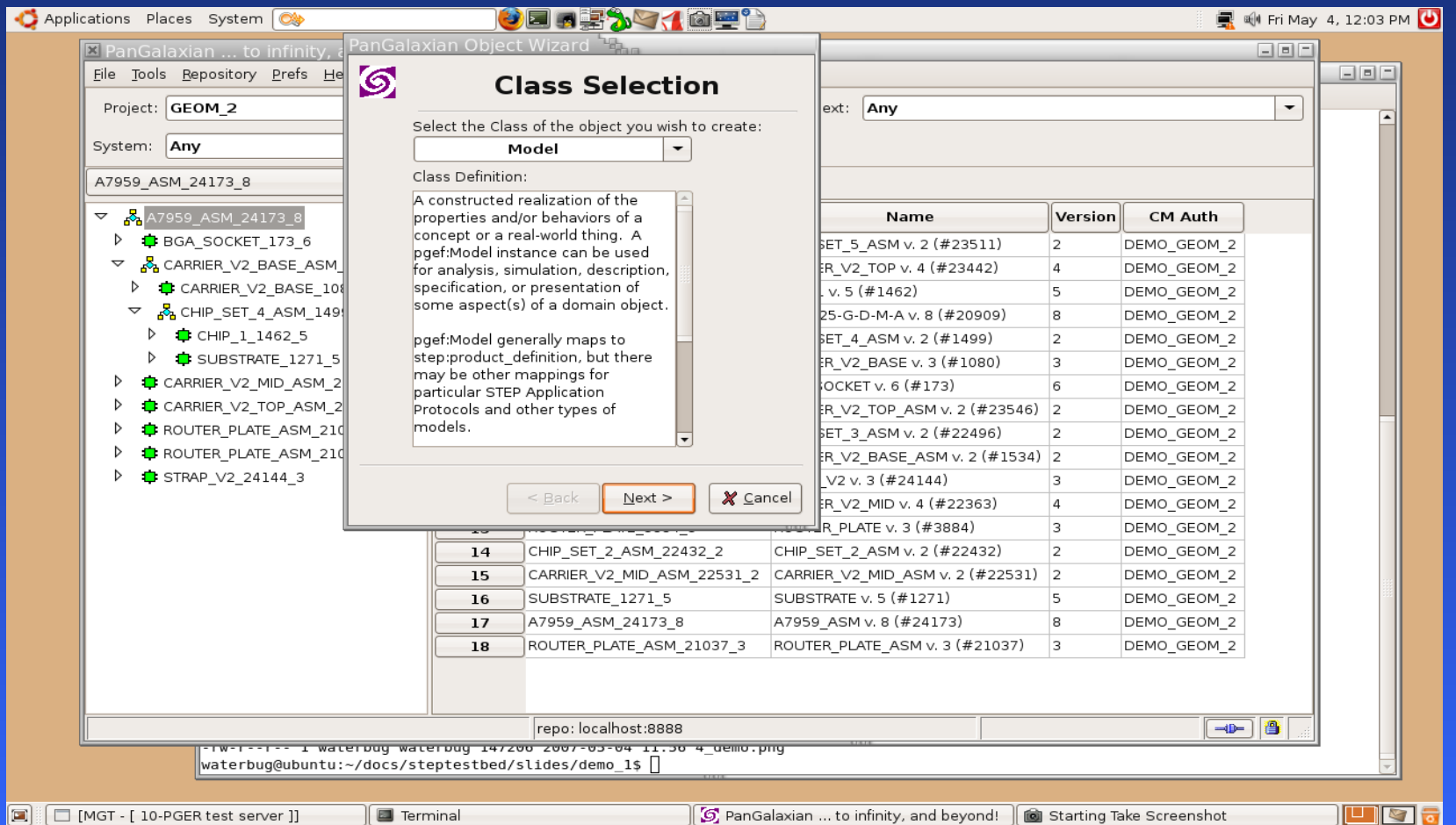

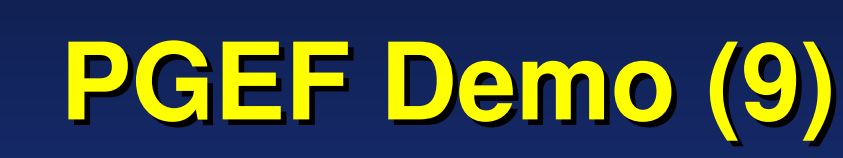

• Next, select a namespace (within which the new object's ID will be unique) and an identifier for the new object (the wizard will check for uniqueness within the namespace) ...

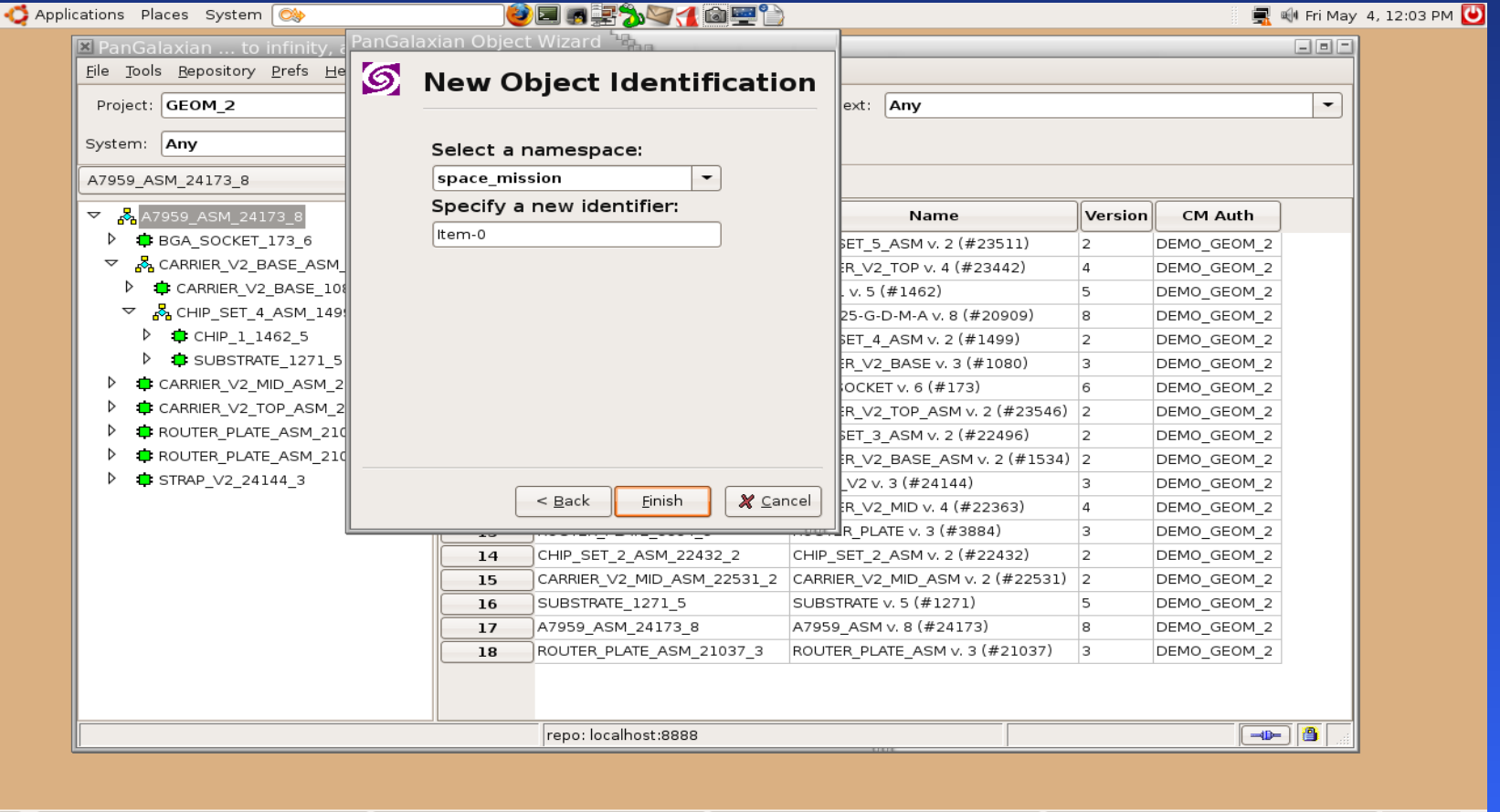

 $\parallel$   $\sigma$  PanGalaxian ... to infinity, and beyond!  $\parallel$   $\bullet$  Starting Take Screenshot

un

 $\boxed{2}$   $\boxed{ }$   $\boxed{ }$  [MGT - [ 10-PGER test server ]]

 $\mathbb{E}$  [Terminal]

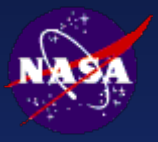

## **PGEF Demo (10)**

• The wizard ends, bringing up the new object ready for editing, saving, and committing to a repository ...

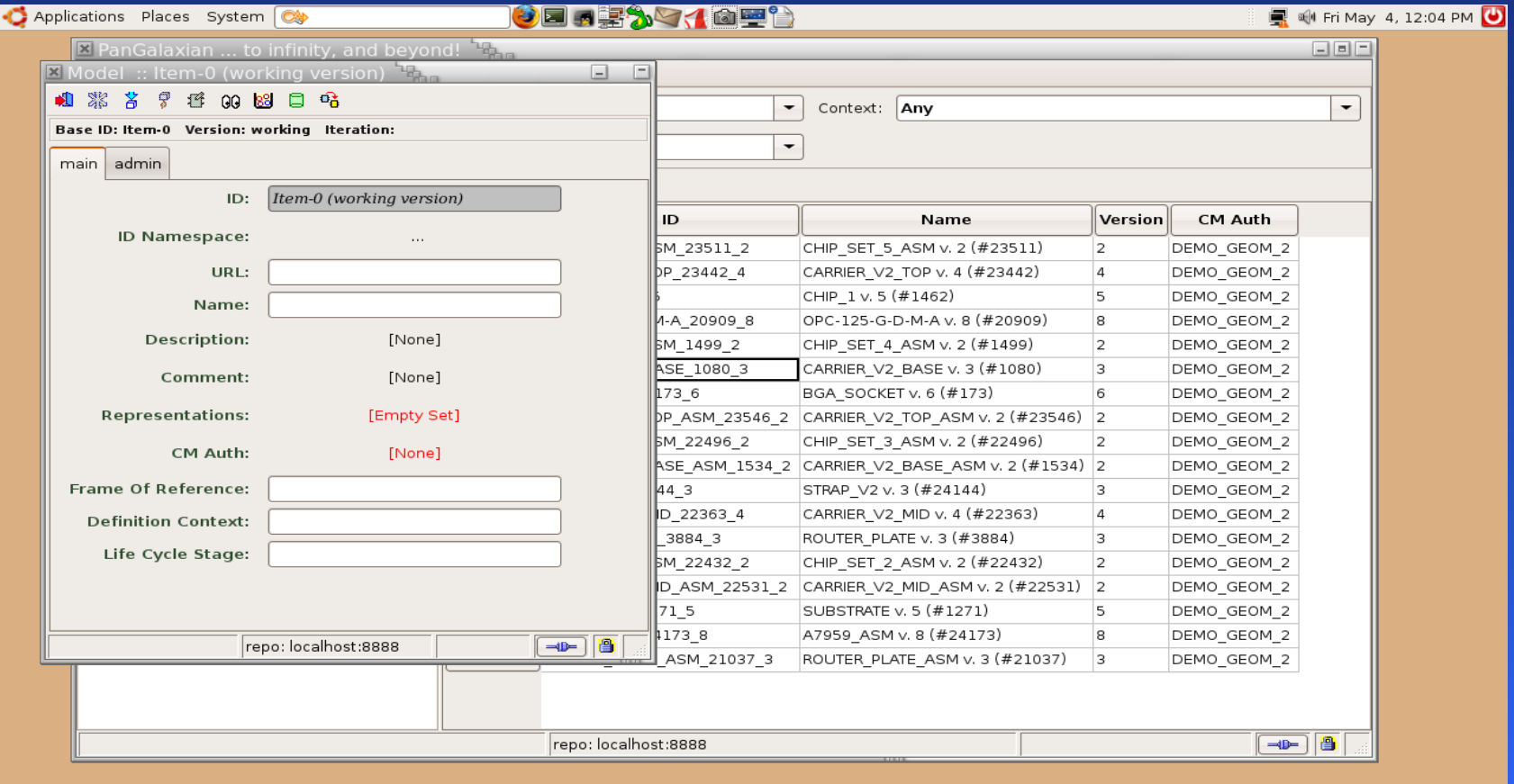

 $\Box$   $\boxdot$   $\Box$